## **SIEMENS**

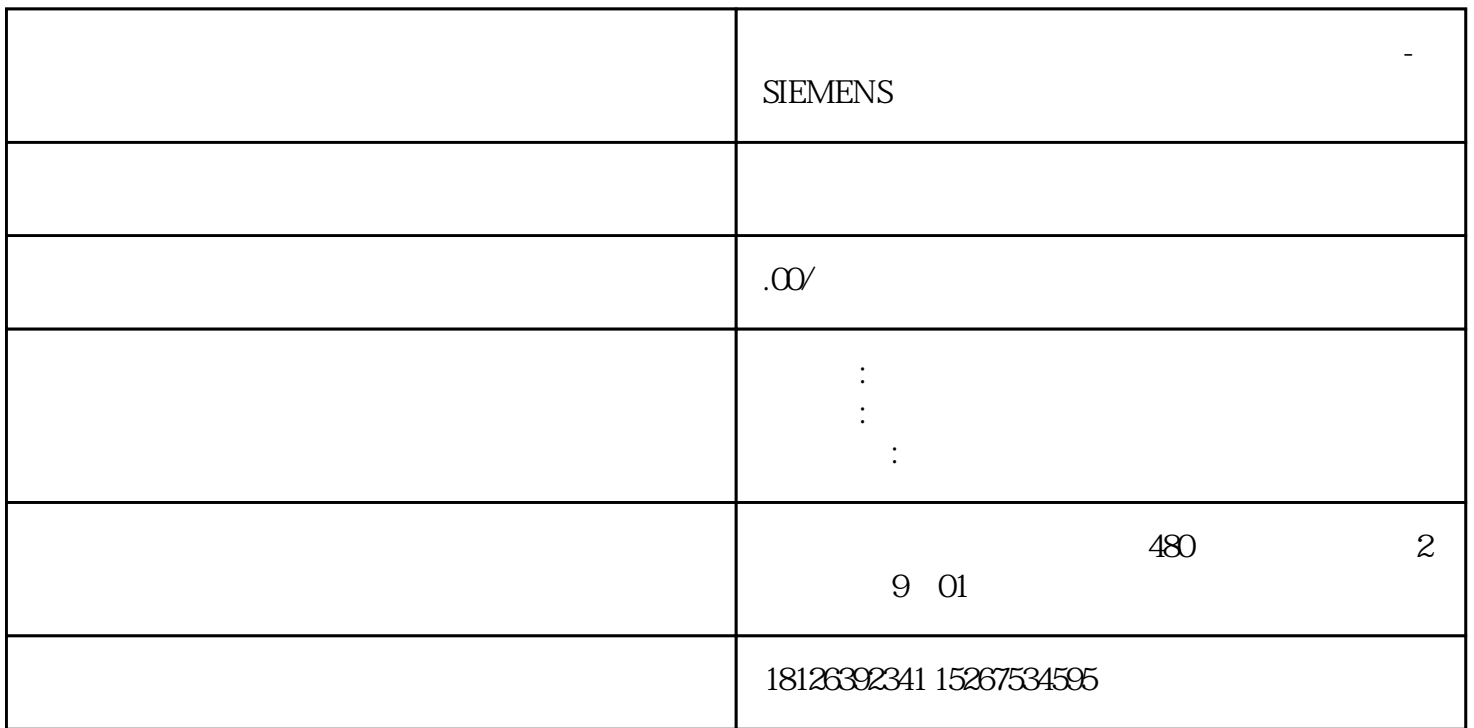

**陕西省安康市西门子(授权)中国一级代理商-**